## **BAB III**

#### **METODE PENELITIAN**

## **A. Pendekatan dan Jenis Penelitian**

 $\overline{\phantom{a}}$ 

Penelitian yang dilakukan oleh seorang peneliti harus menggunakan metode penelitian yang tepat. Penelitian secara hakiki terbagi menjadi dua, yakni penelitian kualitatif dan penelitian kuantitatif. Penelitian kualitatif adalah penelitian yang menggunakan latar almiah, dengan maksud menafsirkan fenomena yang terjadi dan dan dilakukan dengan jalan melibatkan berbagai metode yang ada. Metode yang sering digunakan adalah wawancara, pengamatan, dan pemanfaatan dokumen. Sedangkan penelitian kuantitatif adalah penelitian yang melibatkan pengukuran tingkatan suatu ciri tertentu. Penelitian kuantitatif mencakup setiap jenis penelitian yang didasarkan atas perhitungan persentase, rata-rata dan perhitungan lainnya. Dengan kata lain penelitian ini menggunakan perhitungan angka atau IMAM BONJOL kuantitas. $<sup>1</sup>$ </sup> 2A DA NI

Penelitian kuantitatif lebih menekankan fenomena-fenomena objektif, dan maksimalisasi objektivitas, desain penelitian ini dilakukan dengan menggunakan angka-angka, pengolahan statistik, struktur dan percobaan terkontrol.<sup>2</sup> Berdasarkan permasalahan yang dibahas peneliti menggunkan pendekatan penelitian kuantitatif. Jenis penelitian ini merupakan penelitian *cause dan effect*. Penelitian *cause dan effect* adalah hubungan sebab akibat,

<sup>1</sup> Lexy J. Meleong, *Metodologi Penelitian Kuantitatif*, (Bandung: PT Remaja Rosdakarya, 2011), hal. 2 2 *Ibid,*,hal. 53

bila X maka  $Y^3$  Biasanya dilakukan untuk mengkaji kemungkinan hubungan sebab akibat antara faktor tertentu yang mungkin menjadi penyebab gejala yang diselidiki.<sup>4</sup> Penelitian ini dilakukan oleh peneliti bertujuan untuk mengetahui pengaruh teman sebaya (X) terhadap hasil belajar (Y).

Analisis yang digunakan oleh peneliti untuk mengetahui [engaruh masing-masing variabel mengunakan teknik analisis regresi linear sederhana. Teknik analisis ini dipilih peneliti karena selain untuk mengetahui pengaruh teman sebaya (X) terhadap hasil belajar (Y), juga untuk mengetahui seberapa besar pengaruh teman sebaya terhadap hasil belajar. Variabel bebas dalam penelitian ini adalah teman sebaya (X), sedangkan yang menjadi variabel terikatnya yaitu hasil belajar peserta didik  $(X)$  kelas XI di Madrasah Aliyah Negeri 1 Pesisir Selatan.

## **B. Populasi dan Sampel Penelitian**

1. Populasi

 $\overline{a}$ 

Populasi adalah keseluruhan gejala atau satuan yang ingin diteliti.<sup>5</sup> Dalam penelitian ini populasinya adalah siswa kelas XI di Madrasah Aliyah Negeri 1 Pesisir Selatan dengan jumlah populasi sebesar 111 siswa.

<sup>3</sup> Sugiyono, *MetodologiPenelitianBisnis*, (Bandung: CV Alfabeta, 2007), hal. 12

<sup>4</sup> Nurul Suriyah, *Metode Penelitian Sosial dan Pendidikan Teori dan Aplikasi*, (Jakarta: Bumi Aksara, 2009), hal. 15

<sup>5</sup> Bambang Prasetyo dan Lina Miftahul Jannah, *Metode Penelitian Kuantitatif* (Teori dan Aplikasi), (Jakarta: PT Rajagrafindo Persada, 2012), hal. 119

| писки кско за иглийгиян тагуан годон т сэвл эскийг |    |                  |              |  |
|----------------------------------------------------|----|------------------|--------------|--|
|                                                    | No | Jurusan          | Jumlah siswa |  |
|                                                    |    | IPA 1            | 23 orang     |  |
|                                                    | っ  | IPA <sub>2</sub> | 20 orang     |  |
|                                                    | 3  | IPS <sub>1</sub> | 23 orang     |  |
|                                                    |    | IPS <sub>2</sub> | 20 orang     |  |
|                                                    |    | <b>IPK</b>       | 25 orang     |  |
|                                                    |    | Jumlah           | 111 orang    |  |
|                                                    |    |                  |              |  |

**Tabel 3. 1 Rincian kelas XI di Madrasah Aliyah Negeri 1 Pesisir Selatan**

#### 2. Sampel

Sampel adalah bagian dari populasi (sebagian atau wakil populasi yang diteliti). Sampel penelitian adalah sebagian dari populasi yang diambil sebagai sumber data dan dapat diwakili seluruh populasi.<sup>6</sup>

Sampel adalah bagian dari populasi yang mempunyai ciri-ciri atau keadaan tertentu yang akan diteliti. Karena tidak semua data dan informasi yang akan diproses dan tidak semua orang atau benda akan diteliti melainkan cukup dengan menggunkan sampel yang mewakilinya.<sup>7</sup> Dari beberapa pendapat diatas dapat diambil kesimpulan bahwa sampel adalah bagian dari populasi yang memiliki ciri-ciri atau keadaan tertentu yang dapat mewakili seluruh populasi yang diteliti.

Adapun teknik pengambilan sampel adalah menggunakan teknik *Cluster Random sampling* yaitu dengan membagi populasi sebagai clustercluster kecil, lalu pengamatan dilakukan pada sampel cluster yang dipilih secara *random*. 8

 $\overline{\phantom{a}}$ 

<sup>6</sup> Riduwan, *Metode dan Teknik Menyusun Tesis*, (Bandung: alfabeta), hal. 56

<sup>7</sup> *Ibid*,,hal. 56

<sup>8</sup> Suharsismi Arikunto, *Manajemen Penelitian,* (Jakarta: PT Rineka Cipta, 1993), h. 128

Menurut Suharsimi Arikunto apabila jumlah populasi kurang dari 100 orang maka peneliti dapat menjadikan seluruh populasi tersebut menjadi sampel dan apabila populasi lebih dari 100 orang maka peneliti dapat mengambil sampel antara 10-15% atau 20-25% atau lebih tergantung setidak-tidaknya kemampuan peneliti. Dalam penelitian ini yang dijadikan sampel oleh peneliti yaitu siswa kelas XI dengan jumlah populasi sebayak 111 orang. Untuk menentukan jumlah sampel yang sesuai dengan penelitian ini, maka penulis menggunakan rumus Slovin yaitu sebagai berikut:<sup>9</sup>

$$
r = \frac{N}{1 + Ne^2}
$$

Keterangan :

- $r =$ Besarnya sampel yang diinginkan
- $N = J$ umlah populasi
- e = Persentasi ketidaktelitian karena kesalahan pengambilan sampel  $(10\%)$ .

$$
=\frac{111}{1+111(0,01)}
$$

 $=\frac{1}{2}$  $\frac{111}{2,11}$  = 52,60(dijadikan 53 Orang)

Jadi jumlah sampel dalam penelitian ini adalah sebanyak 53 orang

l

<sup>9</sup> Riduwan, dan Akdon, *Rumus dan Data Dalam Statistika*, Bandung : Alfabeta, 2013),hal.

Selanjutnya, besarnya sampel yang telah ditetapkan tersebut digunakan untuk menentukan jumlah sampel masing-masing kelompok dengan rumus sederhana berikut:<sup>10</sup>

Sampel sub kelompok  $= \frac{j}{\Delta}$ sing=masingketompok<br>jumlahtotal x

Untuk kelas XI IPA 1

 $\overline{a}$ 

Sample kelas XI IPA 
$$
1 = \frac{23}{111} x 53
$$
  
\n= 10,98 (11 orang)  
\nXI IPA2 =  $\frac{20}{111} x 53$   
\n= 9,54 (9 orang)  
\nXI IPK =  $\frac{25}{111} x 53$   
\n= 11,93 (12 orang)  
\nXI IPS  $1 = \frac{23}{111} x 53$   
\n= 10,98 (11 orang)  
\nXI IPS2 =  $\frac{20}{111} x 53$   
\n= 9,54 (9 orang)

Dengan menggunakan rumus tersebut diperoleh distribusi sampel peneitian tertera pada tabel berikut :

| <b>Sampel Penelitian</b> |                     |          |  |  |
|--------------------------|---------------------|----------|--|--|
| No.                      | <b>Kelas XII</b>    | Jumlah   |  |  |
|                          | XI IPA 1            | 11 Orang |  |  |
| 2.                       | XI IPA 2            | 9 Orang  |  |  |
| 3.                       | XI IPS 1            | 12 Orang |  |  |
|                          | XI IPS 2            | 9 Orang  |  |  |
|                          | XI IPK              | 12 Orang |  |  |
|                          | <b>Jumlah Total</b> | 53 Orang |  |  |

**Tabel 3. 2**

<sup>10</sup> Yusuf, A. Muri, *Metode Penelitian Dasar-Dasar Pendidikan Ilmiah*, (Padang : UNP Press, 2005), hal. 202

# **C. Teknik Pengumpulan Data**

Didalam pengumpulan data penelitian menggunakan kuesioner atau angket. Karena sebagian besar penelitian kuantitatif umumnya menggunakan kuesioner sebagai teknik yang dipilih untuk mengumpulkan data. Angket adalah serangkaian daftar pertanyaan atau pernyataan yang disusun secara sistematis, kemudian dikirim untuk diisi oleh responden. Setelah diisi, angket dikirim kembali atau dikembalikan ke petugas atau peneliti. $11$ 

Menurut kartini kartono angket adalah suatu daftar pertanyaan atau penyataan berupa formulir yang diajukan secara tertulis kepada sejumlah responden atau objek penelitian dengan tujuan untuk mendapatkan jawaban dari responden secara tertulis.<sup>12</sup> Angket yang digunakan adalah angket tertutup. Angket tertutup adalah angket yang disajikan dalam bentuk sedemikian rupa sehingga responden tinggal memberi tanda  $(\sqrt)$  pada kolom atau tempat yang sesuai. Angket ini akan diberikan kepada peserta didik kelas XI di Madrasah Aliyah Negeri 1 Pesisir Selatan untuk mengetahui pengaruh teman sebaya terhadap hasil belajar peserta didik kelas XI di Madrasah Aliyah Negeri 1 Pesisir Selatan.

## **D. Instrumen Penelitian**

 $\overline{a}$ 

Adapun instrumen atau alat yang digunakan untuk mengumpulkan data pada penelitian ini adalah angket. Menurut Wayan Nur Kencana angket merupakan alat pengumpul data dengan mengajukan suatu daftar pertanyaan tertulis kepada individu, dan individu tersebut diminta memberikan jawaban

<sup>11</sup> Burhan bugin, *metodologi penelitian kuantitatif*, (Jakarta: Kencana, 2005), hal. 123

<sup>12</sup> Kartini kartono, *pengantar metodologi research*, Bandung: Alumni, 1980), hal. 200

secara tertulis pula. Pembuatan instrumen dilakukan dengan cara sebagai berikut:

- 1. Kajian literatur untuk mengkaji variabel teman sebaya yang akan diukur.
- 2. Menyusun kisi-kisi angket penelitian yang berhubungan langsung dengan objek yang akan diteliti
- 3. Menelaah kesesuaian pernyataan instrumen penelitian dengan kisi-kisi instrumen, yang bertujuan untuk mengetahui apakah item-item yang dikembangkan sudah mewakili setiap indikator yang dibutuhkan.
- 4. Menyusun petunjuk pengisian instrumen penelitian. Hal ini bertujuan memudahkan responden dalam memahami apa yang dikehendaki oleh instrumen dan menghindari kesalahan dalam pengumpulan data yang dilakukan.
- 5. Melakukan judge (penimbangan) oleh Dosen yang ahli serta kompeten dibidangnya, dari hasil judge ini maka item pernyataan mengalami penyempurnaan.
- 6. Melakukan uji keterbacaan terhadap angket yang telah di judge dengan tujuan untuk mengetahui, apakah angket dapat dipahami oleh responden atau tidak.<sup>13</sup>

Instrumen yang digunakan memuat pernyataan-pernyataan tentang pengaruh teman sebaya terhadap hasil belajar peserta didik. Alat ukur yang digunakan adalah skala likert. Menurut Sugiono, skala likert digunakan untuk

 $\overline{a}$ 

<sup>13</sup> Faisol Sanapiah, Waseso Mulyadi G, *Metodologi Penelitian Pendidikan*, (surabaya: Usaha Nasional, 1982), hal. 214

mengukur sikap, pendapat dan persepsi seseorang atau kelompok orang tentang fenomena sosial.

Angket yang akan diadministrasikan kepada siswa, alternatif jawaban disusun berdasarkan lima kategori untuk pernyataan positif dan negatif, yaitu: Selalu (SL) berarti isi pernyataan selalu dialami/ dirasakan/ dilakukan siswa antara 76% - 100%, Sering (SR) berarti isi pernyataan sering dialami/ dirasakan/ dilakukan siswa antara 51% - 75), Kadang-kadang(KD) berarti pernyataan ini kadang-kadang dialami/ dirasakan/ dilakukan siswa antara 26% - 50%, Jarang (JR) berarti pernyataan ini jarang dialami/ dirasakan/ dilakukan siswa antara 1% - 25%, Tidak pernah (TP) berarti pernyataan tidak pernah dialami/ dirasakan/ dilakukan siswa yaitu 0%. Hal itu dapat dilihat dalam kategori jawaban dan skor masing-masing pernyataan dengan menggunakan skala likert, berikut tabel 3. 3 menggunakan skala likert.

| No | Jawaban            | 88<br>Pernyataan |  |  |
|----|--------------------|------------------|--|--|
|    |                    |                  |  |  |
|    | Selalu (SL)        |                  |  |  |
|    | Sering (SR)        |                  |  |  |
|    | Kadang-kadang (KD) |                  |  |  |
|    | Jarang $(JR)$      |                  |  |  |
|    | Tidak pernah (TP)  |                  |  |  |

**Tabel 3. 3 Penskoran pernyatan menggunakan skala likert**

Hasil penelitian ini disimpulkan dalam bentuk subvarabel dengan kategori sangat baik, baik, cukup baik, kurang baik, dan sangat kurang baik, untuk lebih jelasnya dapat dilihat pada tabel berikut ini:<sup>14</sup>

 $\overline{a}$ 

<sup>14</sup> Sugiono, *Metodologi Penelitian Pendidikan*, pendekatan kuantitatif, kualitatif R&D, (Bandung: Alfabeta, 2009), hal. 199

|                | <b>Tabel 3.4</b><br>Kategori untuk tiap skor |                    |  |  |
|----------------|----------------------------------------------|--------------------|--|--|
| N <sub>0</sub> | <b>Skor</b>                                  | Kategori           |  |  |
|                |                                              | Sangat baik        |  |  |
|                |                                              | Baik               |  |  |
| 3              |                                              | Cukup baik         |  |  |
|                |                                              | Kurang baik        |  |  |
|                |                                              | Sangat kurang baik |  |  |

**Tabel 3. 5 Kisi-kisi sebelum uji coba teman sebaya**

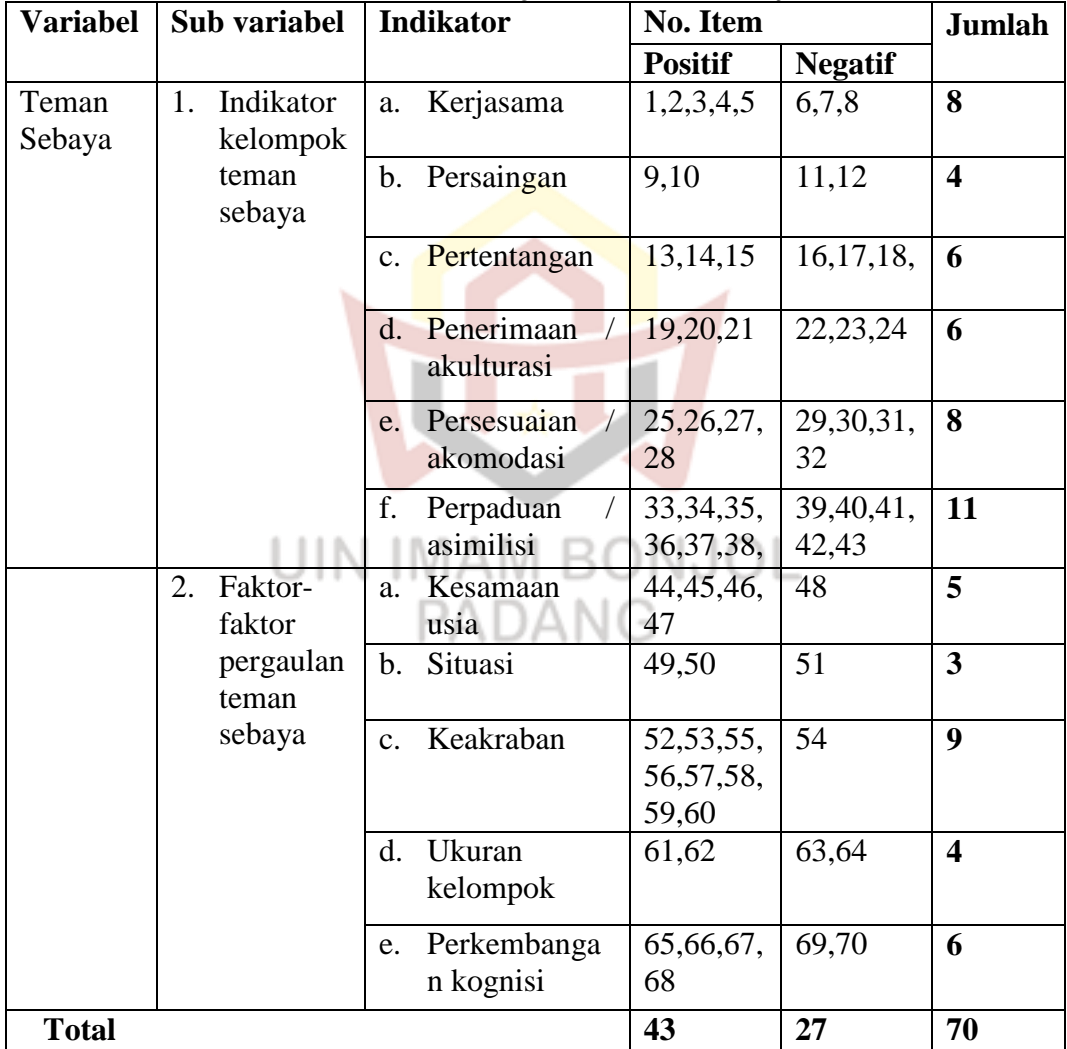

## **E. Pengujian Instrumen Data**

Untuk memastikan bahwa instrumen yang digunakan dalam penelitian merupakan alat ukur yang akurat dan dapat dipercaya maka harus dilakukan uji validasi dan reliabelitas terhadap data yang terkumpulkan agar diperoleh hasil yang valid dan reliabel.

1. Uji validasi

Validitas adalah suatu ukuran yang menunjukkan tingkat-tingkat kevalidatan atau kesahihan sesuatu instrumen. Sebuah instrumen dikatakan valid apabila dapat mengungkap data dari vaiabel yang diteliti secara tepat. Uji validitas menggunakan *sofwere* SPSS versi 20 dengan menggunakan teknik *Alpha Cronbach*. Pernyataan dinyatakan valid jika r<sub>hitung</sub> > r<sub>tabel.</sub> Menurut Cronbach mengatakan bahwa jawaban yang tertinggi yang dapat anda peroleh. Artinya, untuk memprediksi hasil suatu prosedur seleksi bahwa koefisien yang berkisar antara 0,30 sampai dengan 0,5 telah dapat memberikan kontribusi yang baik terhadap efisiensi suatu lembaga pelatihan. Oleh karena itu, penulis memakai skala koefisien yang berkisar 0,30 keatas, maka suatu prosedur seleksi bernilai valid.<sup>15</sup>

Langkah-langkah uji kevalidan angket teman sebaya pada  $SPSS$ :<sup>16</sup> a. Buka SPSS dan halaman data editor (*spread sheet*) masukkan data skor

item dari seluruh subjek.

 $\overline{\phantom{a}}$ 

b. Klik menu *analyze*, pilih *correlate* dan *bivariate*

<sup>15</sup> Saifudin Azwar, *Penyusunan Skala Psikologi,* (Yogyakarta: Pustaka Pelajar, 2012), hal. 143

<sup>16</sup> Duwi prayitno, *5 jam belajar olah data dengan SPSS 17*, (yogyakarta: PT Andi, 2009), hal. 110

- c. Pada kotak dialog *bivariate correlate* yang muncul pindahkan semua item dari kotak kiri ke kotak sebelah kanan klik pada *option*.
- d. Pada kotak dialog missing values klik kotak *exlude cases pairwise* kemudian klik tombol *continue*
- e. Setelah kembali ke kotak dialog *bevatiate correlation*, klik tombol *OK*.

Berdasarkan pengolahan data yang dilakukan dengan komputer program SPSS versi 20, maka dari 70 item teman sebaya yang disusun, ada 68butir item yang valid dan ada 2 item yang tidak valid sebagaimana yang tertera pada tabel 3. 6 sebagai berikut:

| <b>Variabel</b> | Sub<br>variabel | <u>riot mor occeant</u> all colla teman bella,<br><b>Indikator</b> | <b>No. Item</b><br><b>Valid</b> |     | No. Item<br><b>Tidak</b> |                |                         |
|-----------------|-----------------|--------------------------------------------------------------------|---------------------------------|-----|--------------------------|----------------|-------------------------|
|                 |                 |                                                                    |                                 |     | valid                    |                | Jumlah                  |
|                 |                 |                                                                    | $\pm$                           |     | $+$                      | $\blacksquare$ |                         |
| Teman           | 1)<br>Indikat   | a. Kerjasama                                                       | 1,2,3,                          | 6,7 |                          |                |                         |
| Sebaya          | <sub>or</sub>   |                                                                    | 4,5                             | ,8  |                          |                | 8                       |
|                 | kelom           | b. Persaingan                                                      | 9,                              | 11, |                          |                | $\overline{\mathbf{4}}$ |
|                 | pok             |                                                                    | 10                              | 12  |                          |                |                         |
|                 | teman           | c. Pertentangan                                                    | 13,                             | 16, |                          |                | 6                       |
|                 | sebaya          |                                                                    | 14,                             | 17, |                          |                |                         |
|                 |                 |                                                                    | 15                              | 18, |                          |                |                         |
|                 |                 | Penerimaan /<br>d.                                                 | 19,                             | 22, |                          |                | 6                       |
|                 |                 | akulturasi                                                         | 20,                             | 23, |                          |                |                         |
|                 |                 |                                                                    | 21                              | 24  |                          |                |                         |
|                 |                 | e. Persesuaian /                                                   | 25,                             | 29, |                          |                | 8                       |
|                 |                 | akomodasi                                                          | 26,                             | 30, |                          |                |                         |
|                 |                 |                                                                    | 27,                             | 31, |                          |                |                         |
|                 |                 |                                                                    | 28                              | 32  |                          |                |                         |
|                 |                 | Perpaduan<br>f.                                                    | 33,                             | 39, | 37                       |                | 11                      |
|                 |                 | asimilisi                                                          | 34,                             | 40, |                          |                |                         |
|                 |                 |                                                                    | 35,                             | 41, |                          |                |                         |
|                 |                 |                                                                    | 36,                             | 42, |                          |                |                         |
|                 |                 |                                                                    | 38                              | 43  |                          |                |                         |
|                 | 2)<br>Faktor    | Kesamaan<br>a.                                                     | 44,                             | 48  | 46                       |                | 5                       |
|                 | -faktor         | usia                                                               | 45,                             |     |                          |                |                         |

**Tabel 3. 6 Kisi-kisi setelah uji coba teman sebaya**

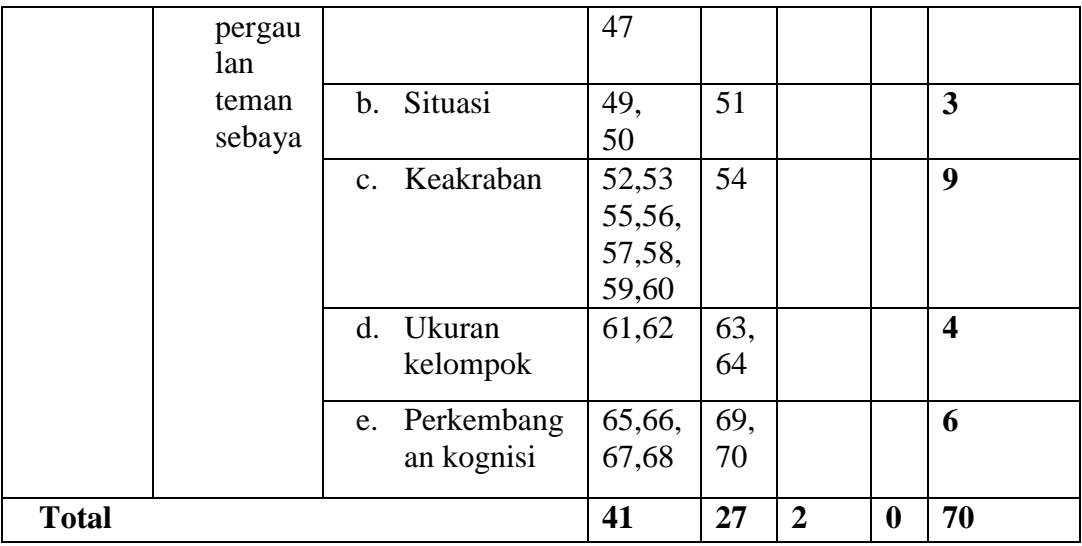

# 2. Uji reliabelitas

Reliabel artinya dapat dipercaya dan dapat diandalkan. Reliabelitas menunjukkan bahwa sesuatu instrumen cukup dapat dipercaya untuk digunakan sebagai alat pengumpul data karena instrumen tersebut sudah baik. Instrumen yang reliabel akan menghasilkan data yang dapat dipercaya. Apabila datanya memang benar sesuai dengan kenyataan, maka berapa kalipun diambil, tetap akan sama. Reliabelitas menunjukkan pada tingkat keterandalan sesuatu.

Uji reliabelitas instrumen penelitian dilakukan dengan menggunakan teknik Alpha Cronbach menggunakan program SPSS versi 20. Suatu konstrak atau variabel dikatakan reliabel jika memberikan nilai Alpha Cronbach  $\geq 0,60$ .

Langkah-langkah uji reliabelitas angket teman sebaya pada SPSS:

- a. Buku SPSS dan *halaman data editor (spread sheet)* masukkan data skor item dari seluruh subjek.
- *b.* Klik menu *analyze,* pilih scale dan klik *submenu reliability analysis.*
- c. Klik menu dialog *reliability analysis* yang muncul, pindahkan semua item dari kotak kiri ke kotak kanan, lalu klik tombol *statistic.*
- d. Pada kotak dialog *statistik* klik kotak *item, scale* dan kotak *scale if item deleted* kemudian klik tombol *contonue.*
- e. Setelah kembali ke kontak dialog *reliability analysis*, klik tombol OK.

Reliabelitas dari teman sebaya dapat dilihat pada tabel 3. 7 berikut:

**Tabel 3. 7**

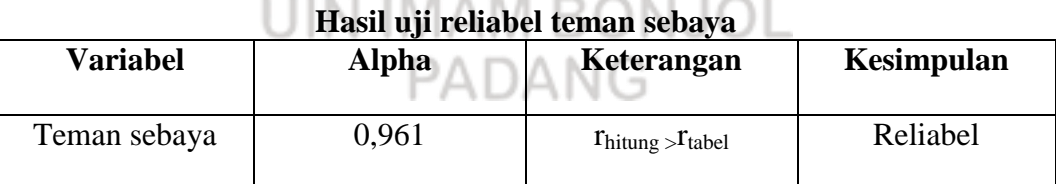

. . . . . . . .

*Alpha cronbach* variabel yang diperoleh teman sebaya adalah 0,961. Berdasarkan kriteria nilai alpha cronbach tersebut di atas, dapat disimpulkan bahwa variabel penelitian bersifat reliabel (dapat dipercaya).

# **F. Teknik Analisis Data**

Analisis data dilakukan secara kuantitatif, yaitu data yang diperoleh dari subjek melalui ukur ditransformasi ke dalam angka-angka menjadi data kuantitatif, sehingga data tersebut dianalisis dengan pendekatan statistik. Dalam penelitian kuantitatif, teknik analisis data diarahkan untuk menjawab rumusan masalah atau menguji hipotesis tentang adanya pengaruh teman sebaya terhadap hasil belajar.

Menurut sugiyono analisis data merupakan kegiatan setelah data dari keseluruhan resonden atau sumber lainnya terkumpul. Kegiatan dalam analisis data mengelompokkan data berdasarkan veriabel dan jenis responden, mentabulasi data berdasarkan veriabel dari keseluruhan responden, menyajikan data dari veriabel yang diteliti. Analisis deskriptif digunakan untuk menganalisis data dengan cara mendeskripsikan atau menggambarkan data yang terkumpul sebagaimana adanya. Teknik analisis statistik deskriptif yang digunakan dalam penelitian ini melalui perhitungan skor sebagai berikut:

| <b>Tabel 3.8</b><br>Tingkatan skor |          |  |  |
|------------------------------------|----------|--|--|
| Standar deviasi                    | Kategori |  |  |
| $X \geq (\mu + \sigma)$            | Tinggi   |  |  |
| $(\mu - 1\sigma) \leq X <$         | Sedang   |  |  |
| $(\mu+1\sigma)$                    |          |  |  |
| $X < (\mu - 1\sigma)$              | Rendah   |  |  |
|                                    |          |  |  |

*Sumber:* Dikutip dari buku saifuddin azwar<sup>17</sup>

Keterangan:

 $\overline{a}$ 

- $X : (mean+1) (mean-1)$
- $\mu$ : mean (rata-rata)
- $\sigma$ : standar deviasi

<sup>17</sup> Saifuddin Azwar, *Penyusunan Skala Psikologi*, (Yogyakarta: Pustaka Pelajar, 2010), hal. 109

## **G. Pengujian Prasyarat Analisis**

1. Uji Normalisis

Uji normalitas dilakukan untuk mengetahui sebaran data penelitian berdistribusi normal atau tidak. Untuk mengetahui uji normalitas peneliti gunakan dengan menggunakan pendekatan kolmogorov smirnov dibagntu dengan sotwere SPSS:

- a. Jika skor asyim. Sig  $>\alpha$  = 0,05 maka data berdistribusi normal
- b. Jika skor asyim. Sig  $\langle \alpha = 0.05 \text{ maka data tidak berdistribusi normal} \rangle$

#### 2. Uji homogenesis

Uji homogenesis dilakukan untuk mengetahui apakah varian antara kelompok yang diuji berbeda ataupun tidak, variansnyahomogen atau heterogen. Data yang diharapkan adanya homegen. Jika nilai tersebut lebih rendah dari 0.05, maka dikatakan behwa varian dari dua atau lebih kelompok data adalah sama. Jika  $F_{\text{hitung}} < F_{\text{table}}$ maka H<sub>0</sub> diterima. Berarti kedua kelompok tersebut mempunyai varians yang smaa atau dapat dikatakan homogen.<sup>18</sup>

3. Uji hipotesis

 $\overline{a}$ 

Pengujian hipotesisi untuk melihat seberapa besar pengaruh teman sebaya terhadap hasil belajar digunakan rumus Product Moment Correlation Coefisien Karl Pearson, karena penelitian ini bertujuan untuk

<sup>18</sup> Tulus Winarsunu, *Statistik Dalam Penelitian Psikologi dan Pendidikan*, (Malang: UMM Press, 2002), hal. 105

mengungkapkan dan menganalisis pengaruh veriabel X terhadap veriabel Y.<sup>19</sup>

$$
\mathbf{r} = \frac{n\sum xy - (\sum x)(\sum y)}{\sqrt{\{n\sum x^2\} - (\sum x)^2\}\{n\sum y^2 - (\sum y)^2\}}}
$$

Keterangan:

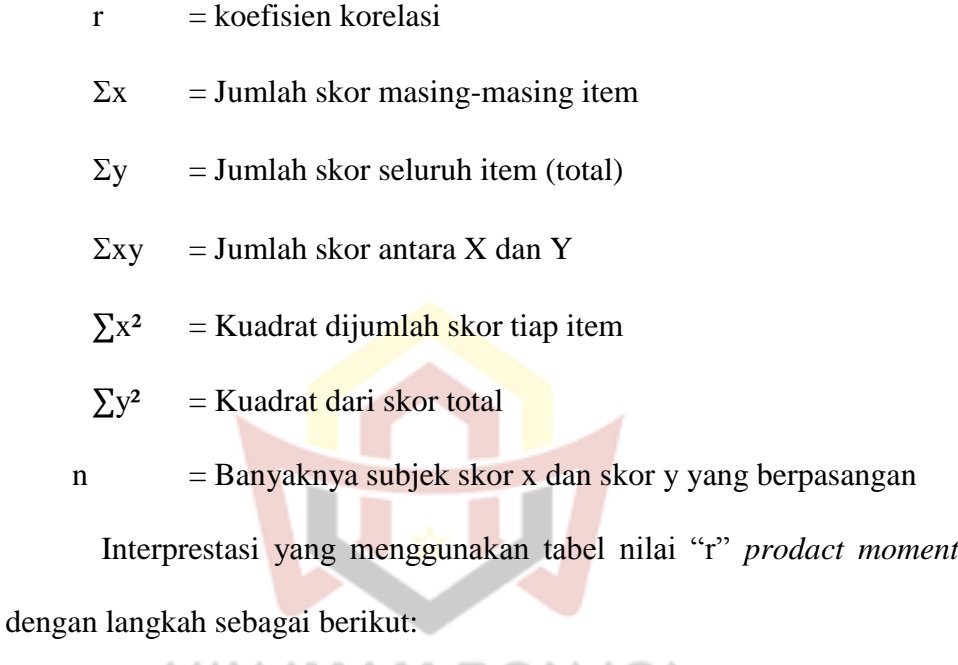

- a. Merumuskan hipotesis alternatif (Ha) dan hipotesis nihil (Ho)
- b. Mencari derajat bebas (df) dengan rumus:

 $DF = N - nr$ .

Keterangan:

 $\overline{a}$ 

 $DF = degrees of freedom at au derajat bebas (db)$ 

 $N =$  jumlah sampel

nr = jumlah variabel yang dikorelasikan

<sup>19</sup> Suharsimi Arikunto, *Prosedur Suatu Pendekatan Praktek*, (Jakarta: Rineka Cipta, 2002), hal. 274

selanjutnya untuk mencari kntribusi antara veriabel independent dan dependent maka digunakan rumus R $^2$  x 100%.

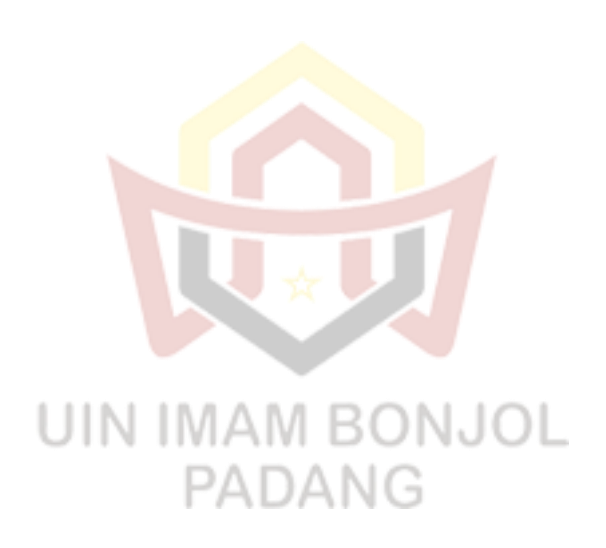